# Sharing, mutability, and immutability

Ruth Anderson UW CSE 160 Autumn 2021

#### **Copying and mutation**

```
list1 = ["e1", "e2", "e3", "e4"]
list2 = list1
list3 = list(list1) # make a copy; also "list1[:]"
print(list1, list2, list3)
list1.append("e5")
list2.append("e6")
list3.append("e7")
print(list1, list2, list3)
list1 = list3
list1.append("e8")
print(list1, list2, list3)
```

#### Variable reassignment vs. Object mutation

- Reassigning a <u>variable</u> changes a *binding*, it does not change (mutate) any object
   Reassigning is always done via the syntax:
   *myvar = expr size = 6 list2 = list1*
- Mutating (changing) an <u>object</u> does not change any variable binding Changes something abou

<u>Two</u> syntaxes:
 left expr = right expr

expr.method(args...)

Changes something about
the object that mylist
Examples: refers to
mylist[3] = myvalue

mylist.append(myvalue)

# Example: Variable reassignment or Object mutation?

```
def no change(lst):
    """does NOT modify what 1st refers to,
    instead re-binds lst"""
    lst = lst + [99]
def change val(lst):
    """modifies object 1st refers to"""
    lst[0] = 13
def append val(lst):
    """modifies object 1st refers to"""
    lst.append(99)
lst2 = [1, 2]
no change(lst2)
change val(1st2)
append val(1st2)
```

See in python tutor

#### New and old values

- Every **expression** evaluates to a value
  - It might be a new value
  - It might be a value that already exists
- A **constructor** evaluates to a **new** value:

[3, 1, 4, 1, 5, 9]
[3, 1, 4] + [1, 5, 9]
mylist = [[3, 1], [4, 1]]
Here the right hand side
of = is a constructor

- An access expression evaluates to an existing value: mylist[1]
- What does a function call evaluate to?

#### **Example: Lists of lists**

```
def make_new_grid(grid):
    new_grid = []
    for row in grid:
        new_grid.append(row)
    new_grid[0][0] = 99
    return new_grid
grid1 = [[1, 2, 3], [4, 5, 6]]
grid2 = make_new_grid(grid1)
grid2[0][1] = 88
```

See in python tutor

# Be careful you do not unintentionally change parts of an input parameter!

#### An aside: List notation

• Possibly misleading notation:

| list   |         |       |         |         |
|--------|---------|-------|---------|---------|
| "four" | "score" | "and" | "seven" | "years" |

• More accurate, but more verbose, notation:

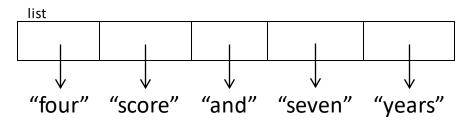

### **Aside: Object identity**

- An object's identity never changes
- Can think of it as its address in memory
- Its value of the object (the thing it represents) may change

```
mylist = [1, 2, 3]
otherlist = mylist
mylist.append(4)
                                 \Rightarrow True
mylist is otherlist
                mylist and otherlist refer to the exact same object
mylist == [1, 2, 3, 4]
                            ⇒ True
                 The object mylist refers to is equal to the object [1,2,3,4]
                 (but they are two different objects)
mylist is [1, 2, 3, 4] \Rightarrow False
                 The object mylist refers to is not the exact same object
                 as the object [1,2,3,4]
            Use == to check for equality, NOT is
```

## **Object type and variable type**

- An **object's** <u>type</u> never changes
- A **variable** can get rebound to a value of a different type

Example: The variable **a** can be bound to an int or a list

a = 55 is always an inta = [1, 2, 3, 4][1, 2, 3, 4] is always a list

- A **type** indicates:
  - what operations are allowed
  - the set of representable values
  - type (object) returns the type of an object

# New datatype: tuple

- Like lists, tuples represents an <u>ordered</u> sequence of values
- Like strings, tuples are *immutable*
- The elements of a tuple can be anything (including mutable types)

Examples:

() (4, 7, 9) ("hi", [1, 2], 5)

### **Tuple operations**

Constructors

— Literals: Use parentheses ("four", "score", "and", "seven", "years") (3, 1) + (4, 1) => (3, 1, 4, 1) # creates a new tuple! Queries

Can index just like lists:

tup = ("four", "score", "and", "seven", "years")
print(tup[0]) => "four"
print(tup[-1]) => "years"

Mutators

- Like strings, tuples are *immutable*, so have no mutators

### Immutable datatype

- An *immutable* datatype is one that doesn't have any functions in the third category:
  - Constructors
  - Queries
  - Mutators: Does not have any!
- Immutable datatypes:
  - int, float, boolean, string, tuple, frozenset
- Mutable datatypes:

- list, dictionary, set

#### **Remember:**

#### Not every value may be placed in a <u>set</u>

- Set <u>elements</u> must be **immutable** values

   int, float, bool, string, *tuple* not: list, set, dictionary
- The set itself is **mutable** (e.g. we can add and remove elements)

• Aside: *frozenset* must contain immutable values and is itself immutable (cannot add and remove elements)

# Remember: Not every value is allowed to be a key in a dictionary

- Remember: Dictionaries hold key:value pairs
- Keys must be immutable

- int, float, bool, string, tuple of immutable types

- not: list, set, dictionary

- <u>Values</u> in a dictionary can be **mutable**
- The dictionary itself is **mutable** (e.g. we can add and remove elements)

# Python's Data Model

- All data is represented by *objects*
- Each object has:
  - an *identity* 
    - Never changes
    - Think of this as address in memory
    - Test with **is** (but you rarely need to do so)
  - a type
    - Never changes
  - a value
    - Can change for *mutable* objects
    - Cannot change for *immutable* objects
    - Test with ==

#### **Mutable and Immutable Types**

• Immutable datatypes:

- int, float, boolean, string, function, tuple, frozenset

• Mutable datatypes:

list, dictionary, set

Note: a set is mutable, but a *frozenset* is immutable

#### Tuples are immutable See in python tutor Lists are mutable

def update\_record(record, position, value):
 """Change the value at the given position"""
 record[position] = value

```
mylist = [1, 2, 3]
mytuple = (1, 2, 3)
update_record(mylist, 1, 10)
print(mylist)
update_record(mytuple, 1, 10)
print(mytuple)
```

#### **Increment Example**

```
def increment(words_dict, word):
   """increment the count for word"""
   if word in words dict:
        words dict[word] = words dict[word] + 1
   else:
        words dict[word] = 1
my_words = dict()
increment(my_words, "school")
print(my_words)
def increment(value):
    """increment the value???"""
    value = value + 1
my val = 5
increment(my val)
print(my val)
```

#### Increment Example (cont.)

```
>>> def increment (words dict, word):
        """increment the count for word"""
. . .
... if word in words dict:
                words dict[word] = words dict[word] + 1
        else:
                words dict[word] = 1
>>> my words = dict()
>>> increment(my_words, "school")
>>> print(my words)
{'school': 1}
>>> def increment(value):
        """increment the value???"""
. . .
        value = value + 1
. . .
>>> my val = 5
>>> increment(my val)
>>> print(my val)
5
```